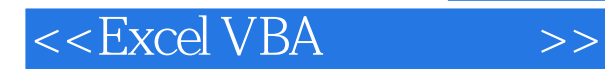

书名:<<Excel VBA基础入门>>

- 13 ISBN 9787115148582
- 10 ISBN 7115148589

出版时间:2006-6

页数:286

PDF

更多资源请访问:http://www.tushu007.com

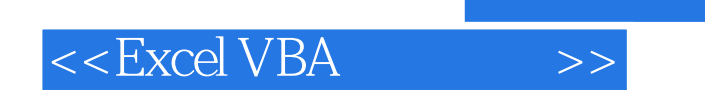

Excel VBA

 $<<$ Excel VBA  $\qquad \qquad >>$ 

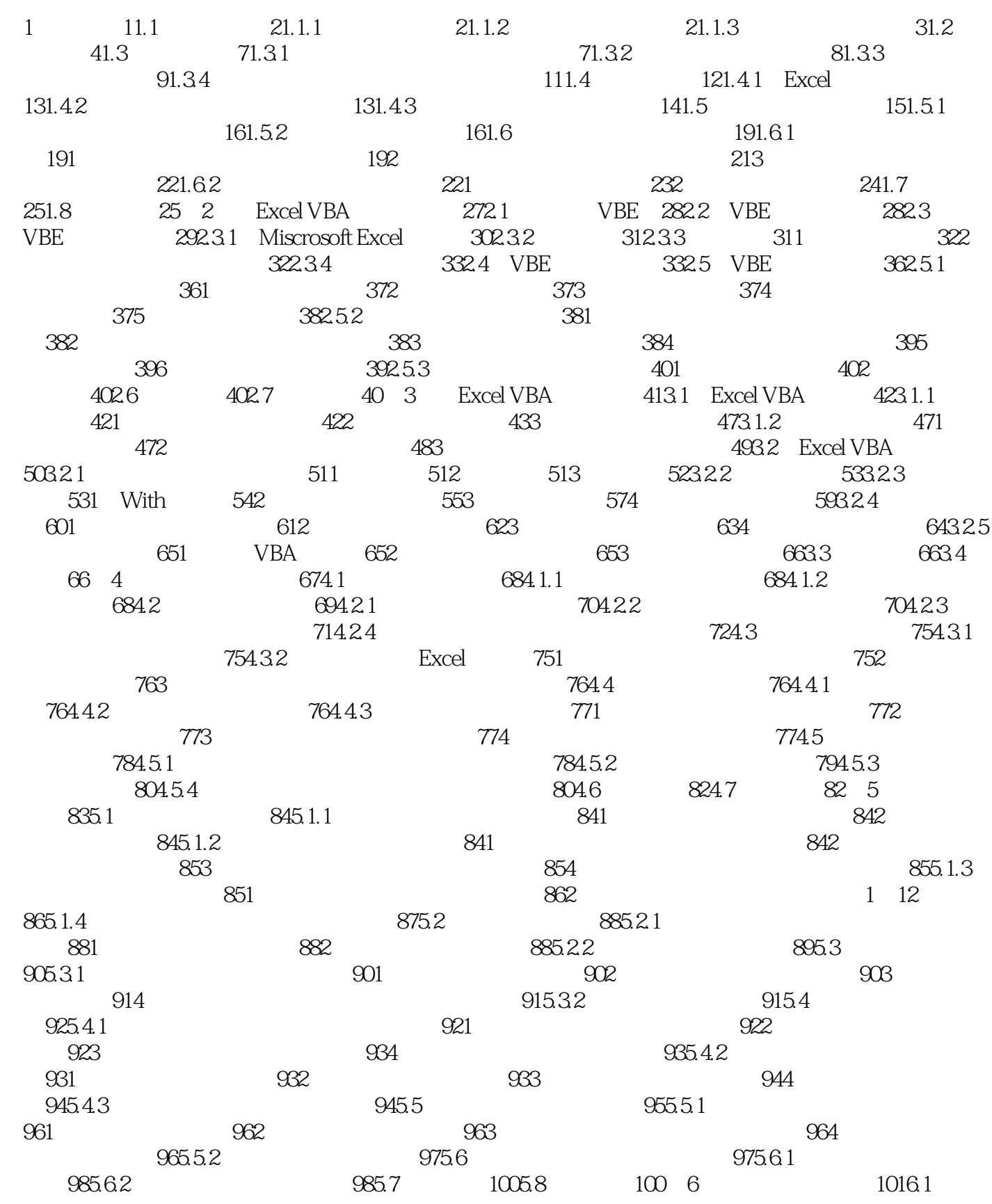

 $<<$ Excel VBA $>>$ 

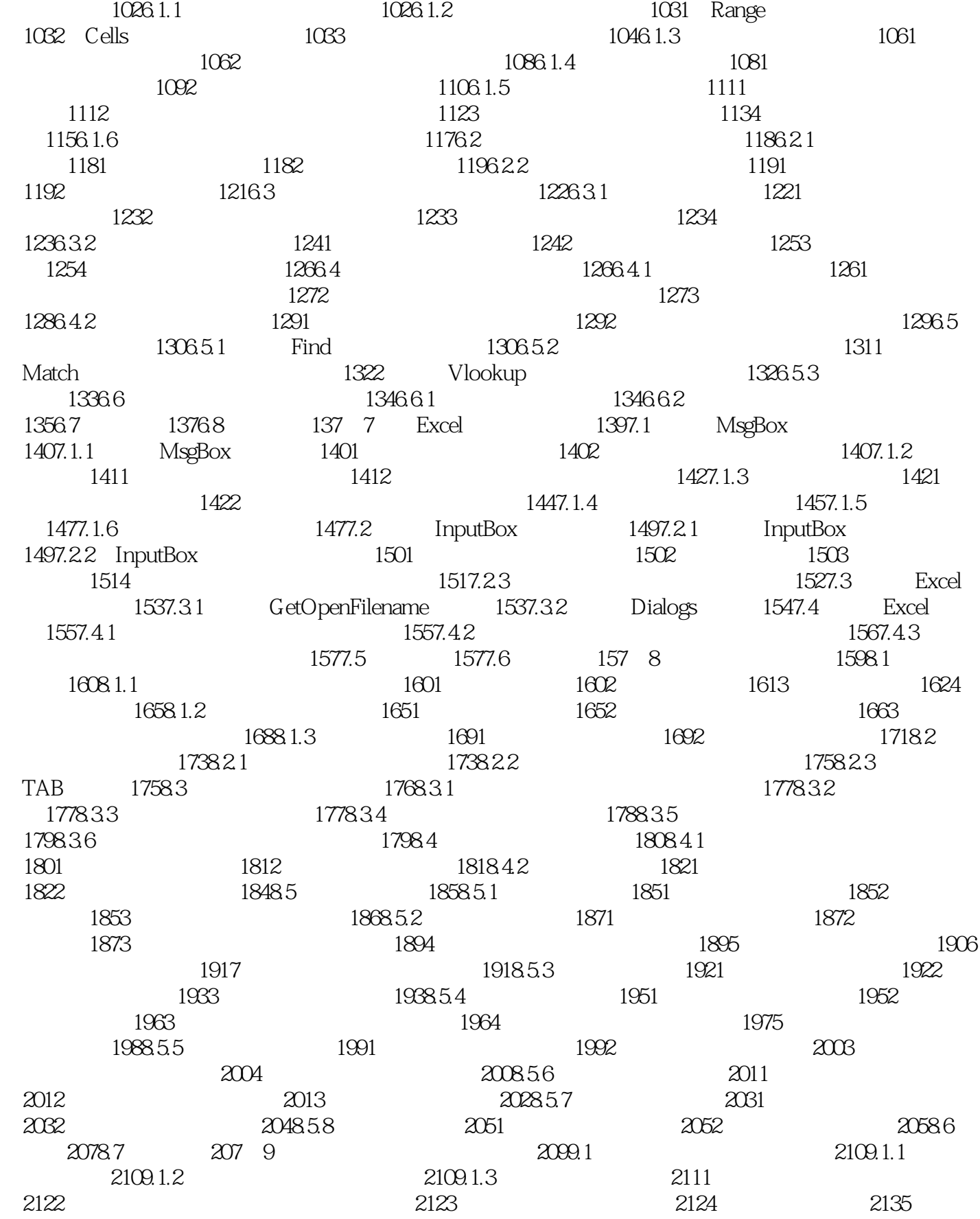

## $<<$ Excel VBA $>>$

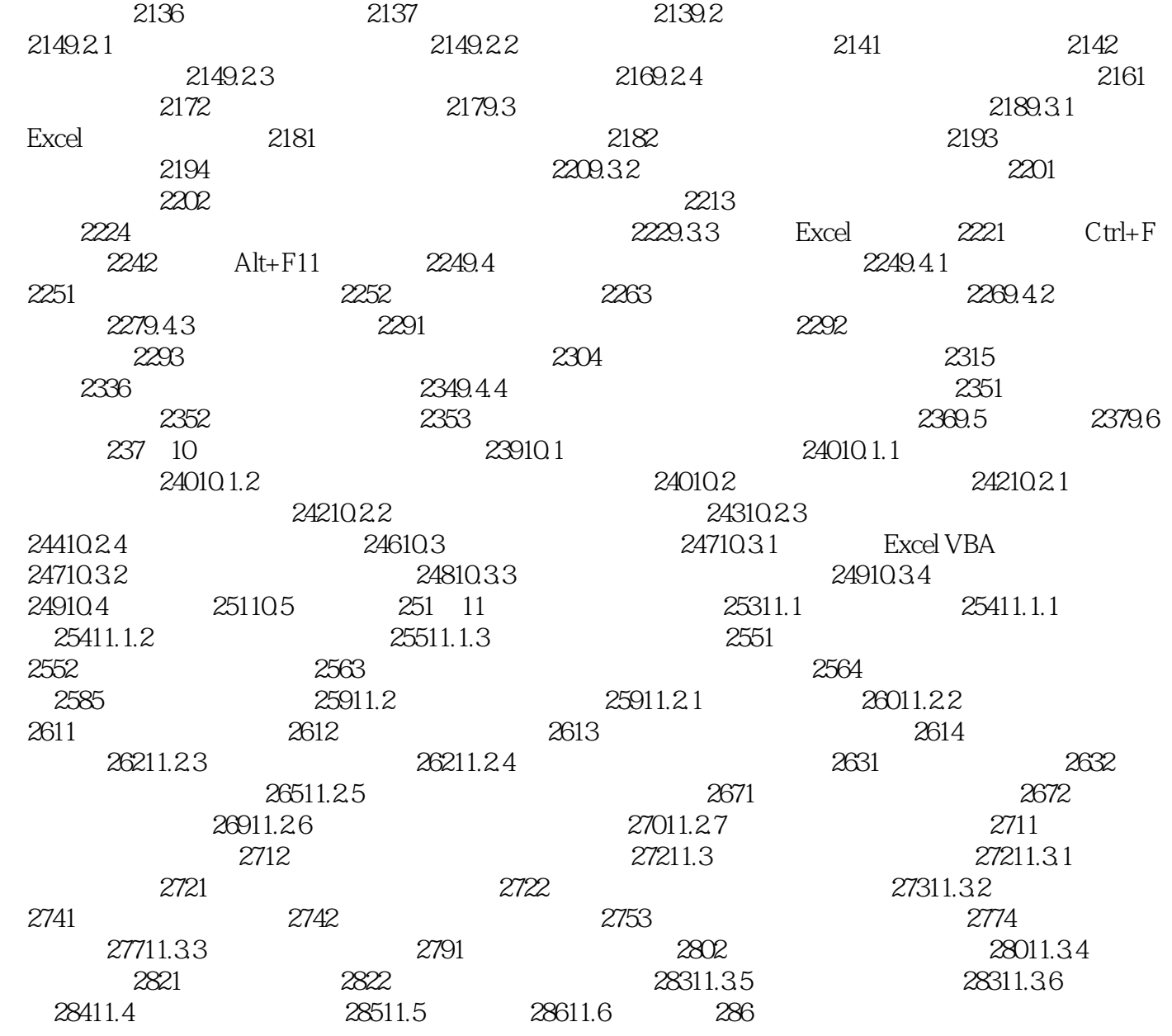

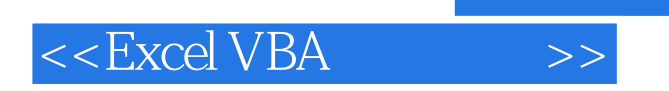

Excel VBA

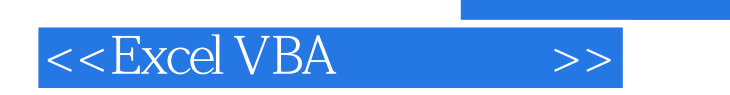

本站所提供下载的PDF图书仅提供预览和简介,请支持正版图书。

更多资源请访问:http://www.tushu007.com

 $,$  tushu007.com